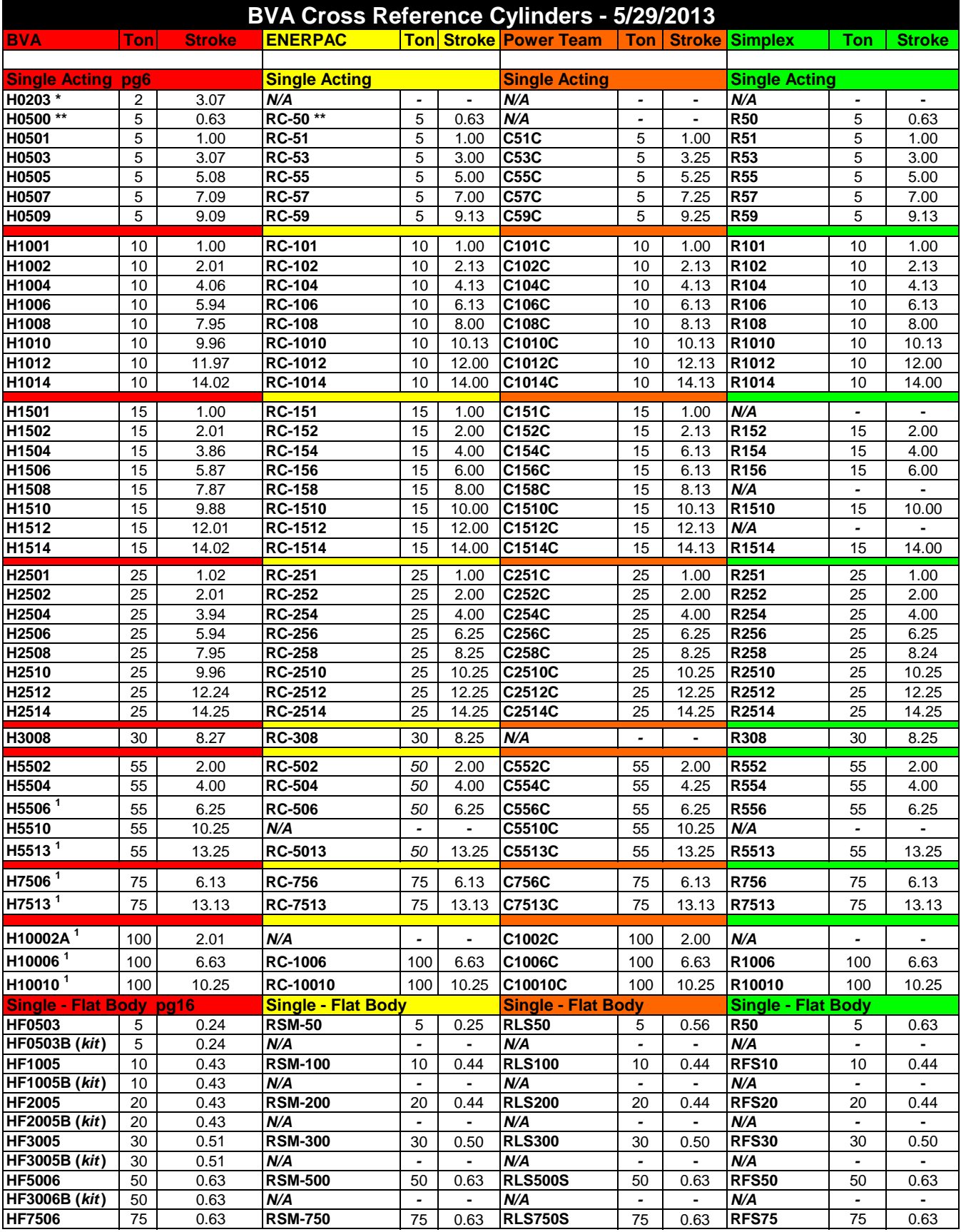

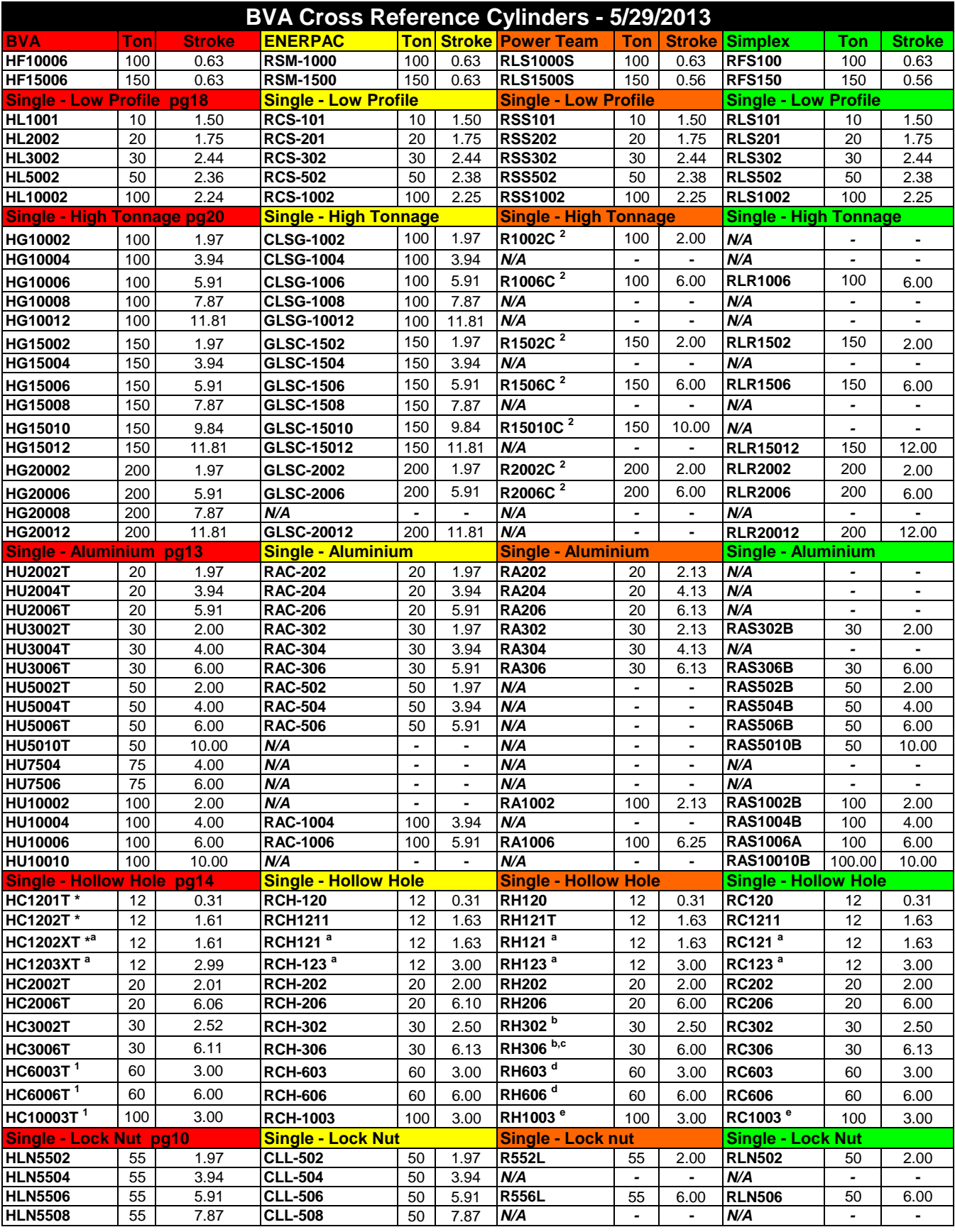

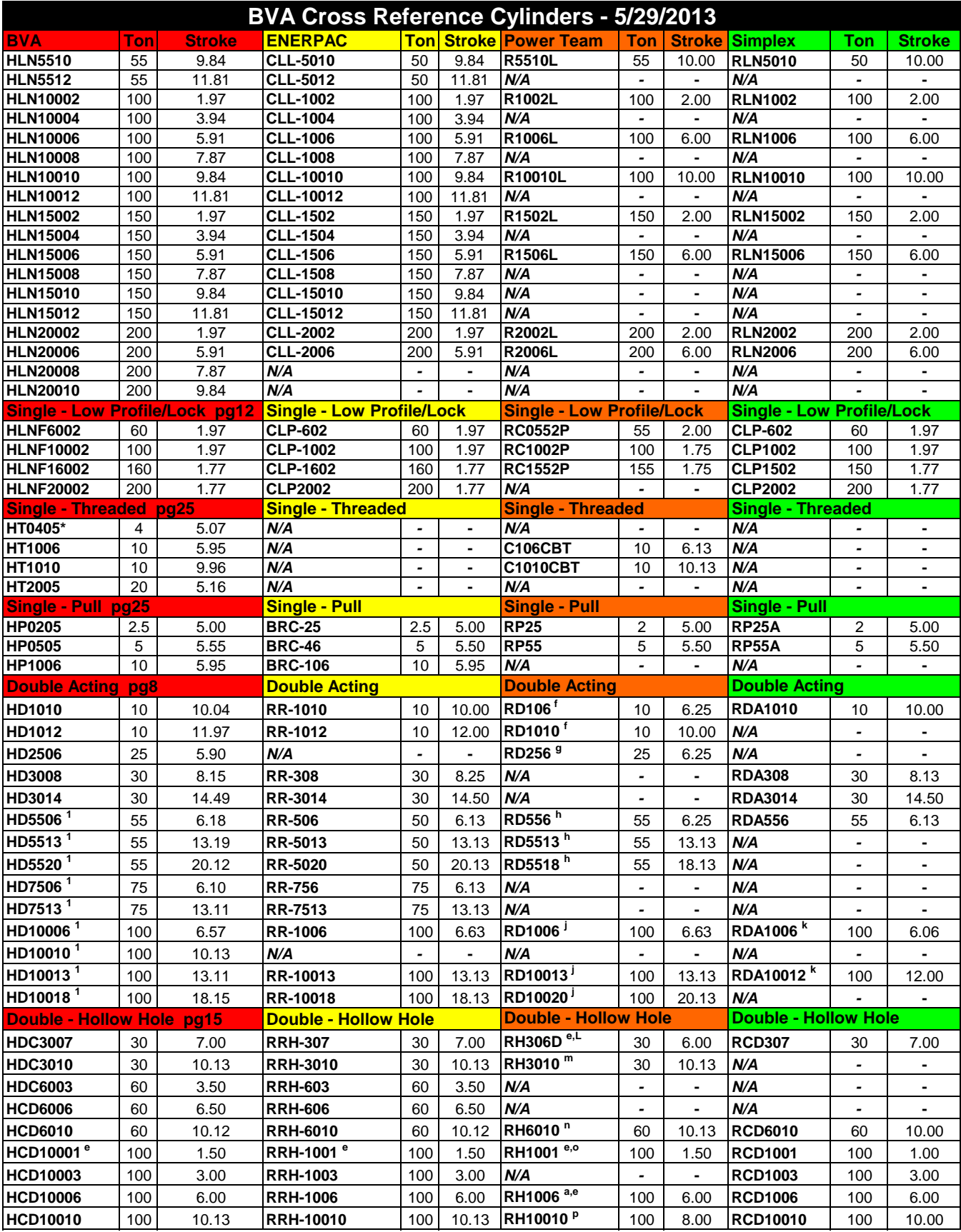

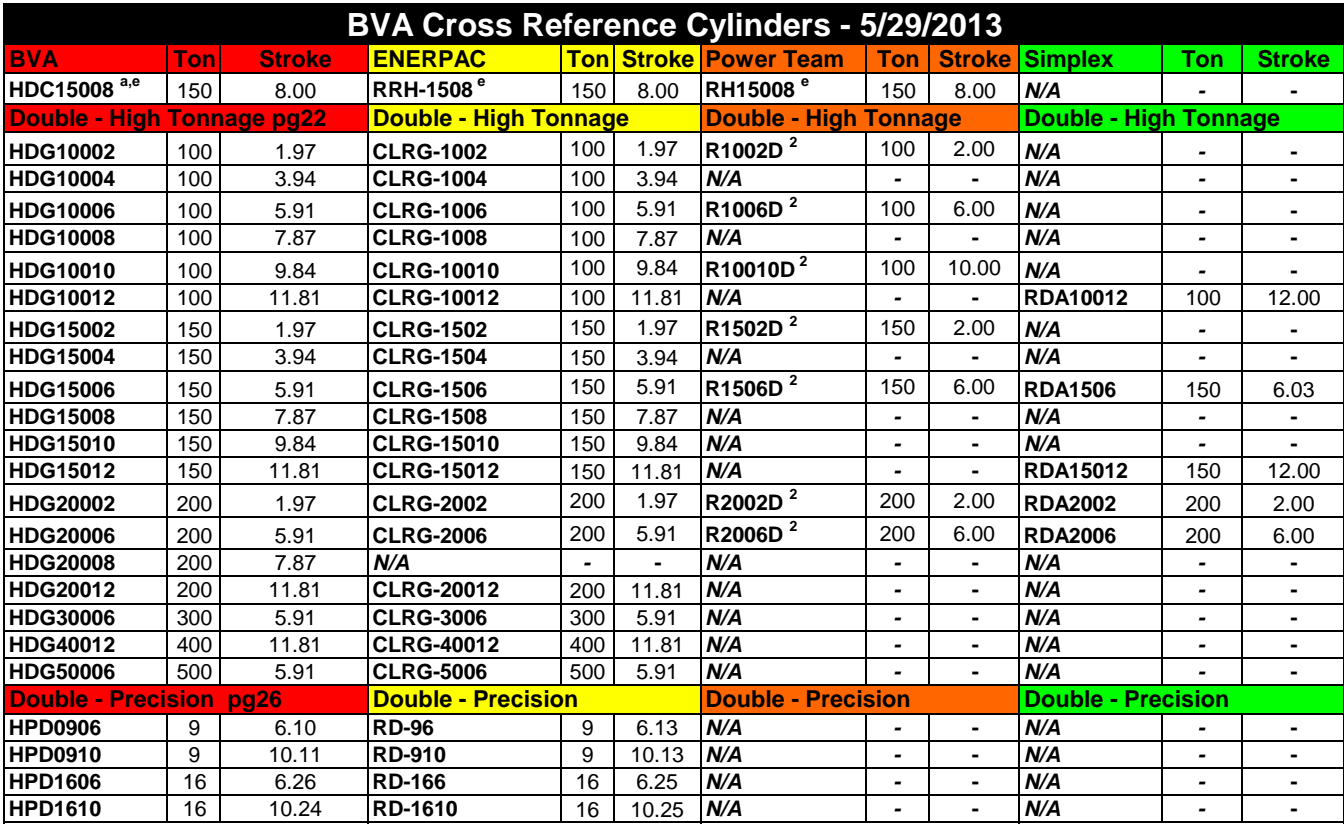

\* Indicates cylinder comes with CRZ14F 1/4" Reg. Coupler

\*\* Indicates cylinder has non-removeable grooved saddle and no collar thread

 $1$  Indicates cylinder is equipped with a carrying handle

 $2$  Dimensions may differ, check application before crossing

<sup>a</sup> Indicates cylinders do not come with internal plunger threads

<sup>b</sup> Indicates internal plunger threads are 2-3/4"-12UN not standard 1-13/16"-16UN

 $\textdegree$  Indicates collar threads are 4-3/4"-12 not standard 4-1/2"-12

<sup>d</sup> Indicates internal plunger threads are 3"-12UN not standard 2-3/4"-16UN

<sup>e</sup> Indicates no collar threads

- f Indicates collar threads are 2-3/4"-12 not standard 2-3/4"-16
- <sup>g</sup> Indicates collar threads of 4"-12 and internal threads are 1-1/2"-16

<sup>h</sup> Indicates internal threads are 1-11/16"-8 not standard 1"-12

<sup>j</sup> Indicates internal plunger threads are 2-3/4"-12 not standard 1-3/4"-12

<sup>k</sup> Indicates internal plunger threads are 3-1/4"-12 not standard 1-3/4"-12

 $L$  Indicates internal plunger threads are 2"-12

m Indicates internal plunger threads are 1-7/8"-16

<sup>n</sup> Indicates internal plunger threads are 3"-16

 $^{\circ}$  Indicates internal plunger threads of 4"-16

 $P$  Indicates internal plunger threads 4-1/2"-12 and collar threads of 8-1/2"-12